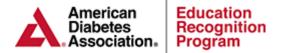

# **Delta Report**

The report first determines which patients within the program are to be included in the report. If the user specifies a data range, the report reflects patients that have at least 1 attended educational session (1:1 or group) during the date range. If no date range is specified, the report selects all non-deleted patients within the program.

This is a report that reflects how a data point has changed. For patients' data to be aggregated in this report, the patient must have at least 2 documented entries with at least one follow up entry during the data period. For labs, the patient needs to have at least 2 values documented, at least 30 days apart. For goals, there needs to be at least a baseline and 1 goal review. For goals, there is no minimum requirement for how far apart the baseline and review is.

- For each data point, for the first value (the "Pre"), the report takes the earliest documented value. This does not have to be during the data range if specified.
- For the second value (the "Post"), if a data range was specified, the data must have been collected during this time..
- If a date range is specified, the report finds the earliest documented, attended educational session within the date range and requires that the Post value is later than that date.
- If a date range is not specified, the report just takes the last documented value.

**Note:** If your service is using Chronicle at minimal capacity (Only for tracking behavior and participant outcomes) there is an option to filter out only participants that had one or more of these encounter types during the date range selected.

On the next two pages you will find examples and descriptions of the data exported from the Delta Report.

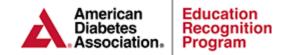

## **Behavior Change Objectives**

For the low, high and average:

- # High: this is the highest single value found.
- # Average: this is an average of all the values found.
- # Low: This is the lowest single value found.

### Example:

Patient 1: Baseline 0% Assessment 75%

Patient 2: Baseline 0% Assessment 50%

Patient 3: Baseline 25% Assessment 100%

| Goals                     | n |      | Pre  | Post | Avg   |
|---------------------------|---|------|------|------|-------|
|                           |   | High | 25   | 100  | 75    |
| Nutritional<br>Management | 3 | Avg  | 8.33 | 75   | 66.67 |
|                           |   | Low  | 0    | 50   | 50    |
|                           |   |      |      |      |       |

**Pre Avg**: All Baseline Results / # of Patients (0 + 0 + 25 / 3 = 8.33%)

**Post Avg**: All Assessment Results / # of Patients (75 + 50 + 100 / 3 = 75%)

Avg Degree of Change: All Degrees of change / # of patients (75 + 50 + 75 / 3 = 66.67%)Total # of Patients: Total number of patients with two or more results for the specific goal 1

## **Clinical and Lab Data**

### For the low, high and average:

- # High: this is the highest single value found.
- # Average: this is an average of all the values found.
- # Low: This is the lowest single value found.

### Example:

Patient 1: Initial HbA1c 8.0% f/u HbA1c 7.0% Patient 2: Initial HbA1c 9.0% f/u HbA1c 7.5% Patient 3: Initial HbA1c 8.0% f/u HbA1c 6.5%

| Labs |   |   |      |      |      |        |
|------|---|---|------|------|------|--------|
|      | n |   |      | Pre  | Post | Change |
|      |   |   | High | 9    | 7.5  | 1.5    |
| A1c  |   | 3 | Avg  | 8.33 | 7    | 1.33   |
|      |   |   | Low  | 8    | 6.5  | 1.5    |

Pre Avg: Sum of all initial HbA1c results / # of Patients (8.0 + 9.0 + 8.0 / 3 = 8.33%)Post Avg: Sum of all f/up HbA1c results / # of Patients (7.0 + 7.5 + 6.5 / 3 = 7%)Avg Degree of Change: Sum of all HbA1c changes / # of patients (1.0 + 1.5 + 1.5 / 3 = 1.33%)Total # of Patients: Total number of patients with two or more results for the specific lab value.